(受講料無料)

地域情報ヤキュリティヤミナー

(主催) 一般社団法人長崎県情報産業協会

#### 「メインテーマ1 最新のサイバー攻撃の実態とセキュリティ対策課題

開催概要

「11ホテルニュー長崎 (NTSA会員) 【定員】30名

[2] オンラインセミナー (NISA会員、及び一般の方) 【定員】50名

※ [1]会場 (ホテルニュー長崎) と、[2]オンライン (Webex) の両方で開催します。

# 1.日時:2021年1月27日(水) 15:00~17:00

(会場受付開始: 14:30)

### 2.会場:ホテルニュー長崎 3階 鳳凰の間

(長崎市大黒町14-5 TEL:095-826-8000)

3.参加申込み: 下記URLよりお申込み下さい。【申込期限:1月22日(金)】

https://docs.google.com/forms/d/e/1FAIpQLSfH48ka9S52GRlvXSYptVJJSpOFxHO0IIYJstmnR8EAPEWfRw/viewform

(右記の QR コードからもお申し込み戴くことができます。初めての方は Google アカウントの作成が必要です)

セミナープログラム

[Session1] 15:00~15:25

### 『長崎県内のサイバーセキュリティについて』

講師: 長崎県警察本部 生活安全部 サイバー犯罪対策課 課長補佐 警部 岩本 茜 (いわもと あかね)

## [Session2] 15:30~17:00 『最新のサイバー攻撃の実態とセキュリティ対策課題』

概要:攻撃者は日々新たな攻撃手法やマルウェアを次々に生み出しています。 このような状況で自組織の情報資産を守るためには、攻撃者の狙いと攻撃手法の理解が欠かせません。 最新の脅威動向のリサーチから、特に日本を対象とした攻撃事例を解説しながら IT管理者として知って おくべき脅威と攻撃手法の最新動向や、法人組織において必要なセキュリティ対策を解説します。

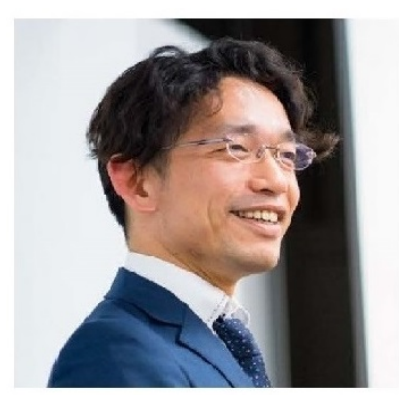

講師: トレンドマイクロ株式会社 公共ドジネス本部シニアヤキュリティアナリスト 上級サイバークライムアナリスト 佐藤 健 (さとう たけし)

(お問合せ先)

一般社団法人長崎県情報産業協会 事務局 TEL: 095-824-0332 FAX: 095-824-0813 E-mail: nisa@hkg.odn.ne.jp URL: http://www.nagisa.or.jp

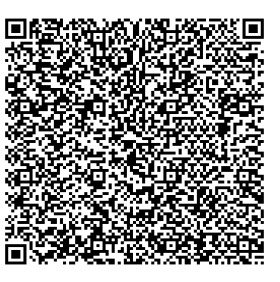